# ANCHOAS: TEMAS ADICIONALES

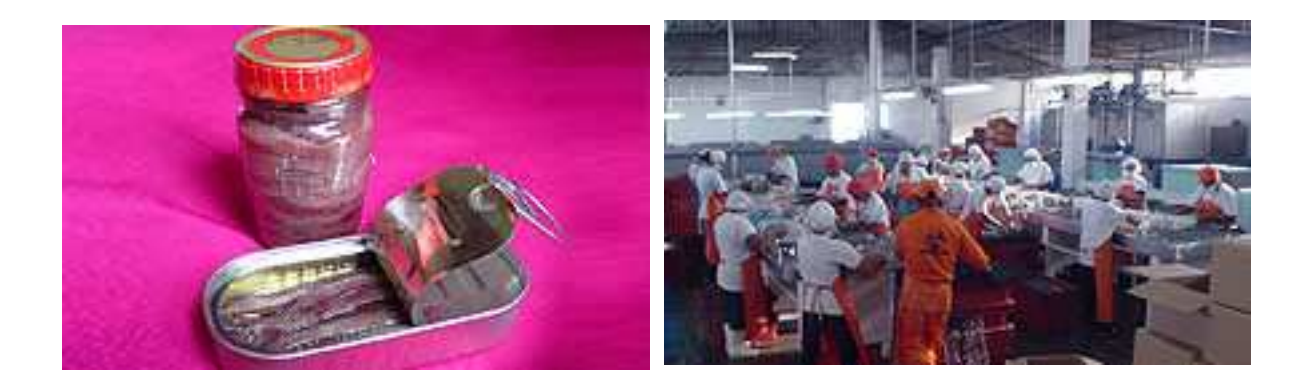

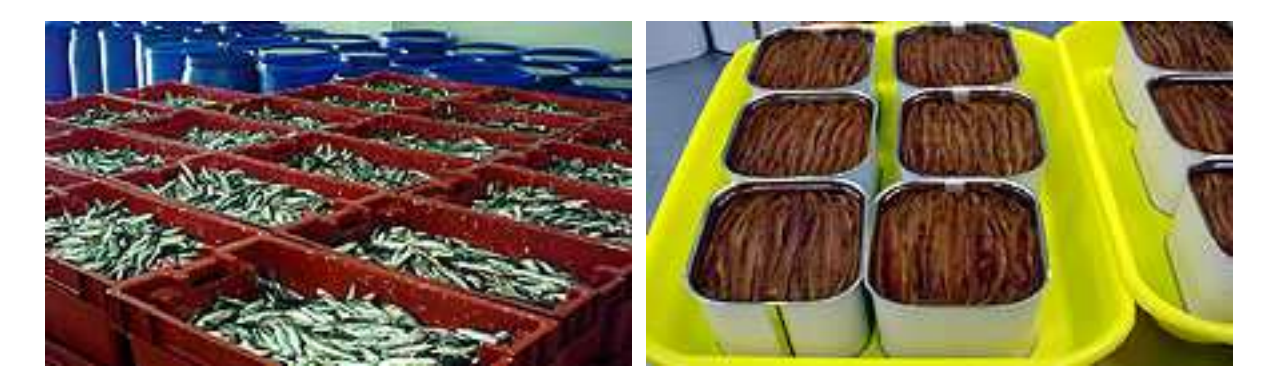

# **Ejecutar: clic en http**

## **ANCHOAS**

http://www.google.com/search?client=firefox-a&rls=org.mozilla%3Aes-ES%3Aofficial&channel=s&hl=es&source=hp&biw=1005&bih=510&q=ANCHOAS&btnG=Buscar+con+Google

## **Procesamiento de anchoas**

http://www.google.com/search?client=firefox-a&rls=org.mozilla%3Aes-ES%3Aofficial&channel=s&hl=es&source=hp&biw=1005&bih=510&q=procesamiento+de+anchoas&btnG=Buscar+con+Google

## **Asociacion de Productores de Anchoas en el Peru**

http://www.anchoasperu.com/spa/proceso.htm

## **Elaboración de anchoas**

http://www.google.com/search?client=firefox-a&rls=org.mozilla%3Aes-ES%3Aofficial&channel=s&hl=es&source=hp&biw=1005&bih=510&q=elaboracion+de+anchoas&btnG=Buscar+con+Google

#### **Preparar anchoas en salmuera**

http://www.google.com/search?client=firefox-a&rls=org.mozilla%3Aes-ES%3Aofficial&channel=s&hl=es&biw=1005&bih=510&q=preparar%20anchoas%20salmuera&ct=broad-revision&cd=7&ie=UTF-8&sa=X

### **Procesamiento de anchoas en Navegador Yahoo**

http://es.search.yahoo.com/search;\_ylt=Ai\_uieD0lSHTeCQjTl2CYjFdoq5\_?vc=&p=procesamiento+de+anchoas&toggle=1&cop=mss&ei= UTF-8&fr=yfp-t-705

#### **Anchoas -Temas diversos- Navegador Yahoo**

http://es.search.yahoo.com/search;\_ylt=Ai\_uieD0lSHTeCQjTl2CYjFdoq5\_?vc=&p=anchoas&toggle=1&cop=mss&ei=UTF-8&fr=yfp-t-705